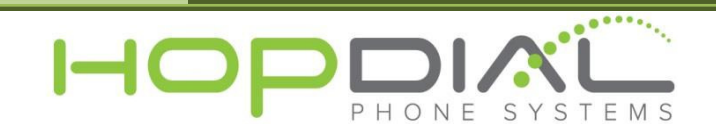

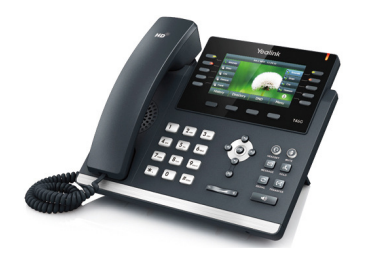

## PHONE USER GUIDE: Yealink T46

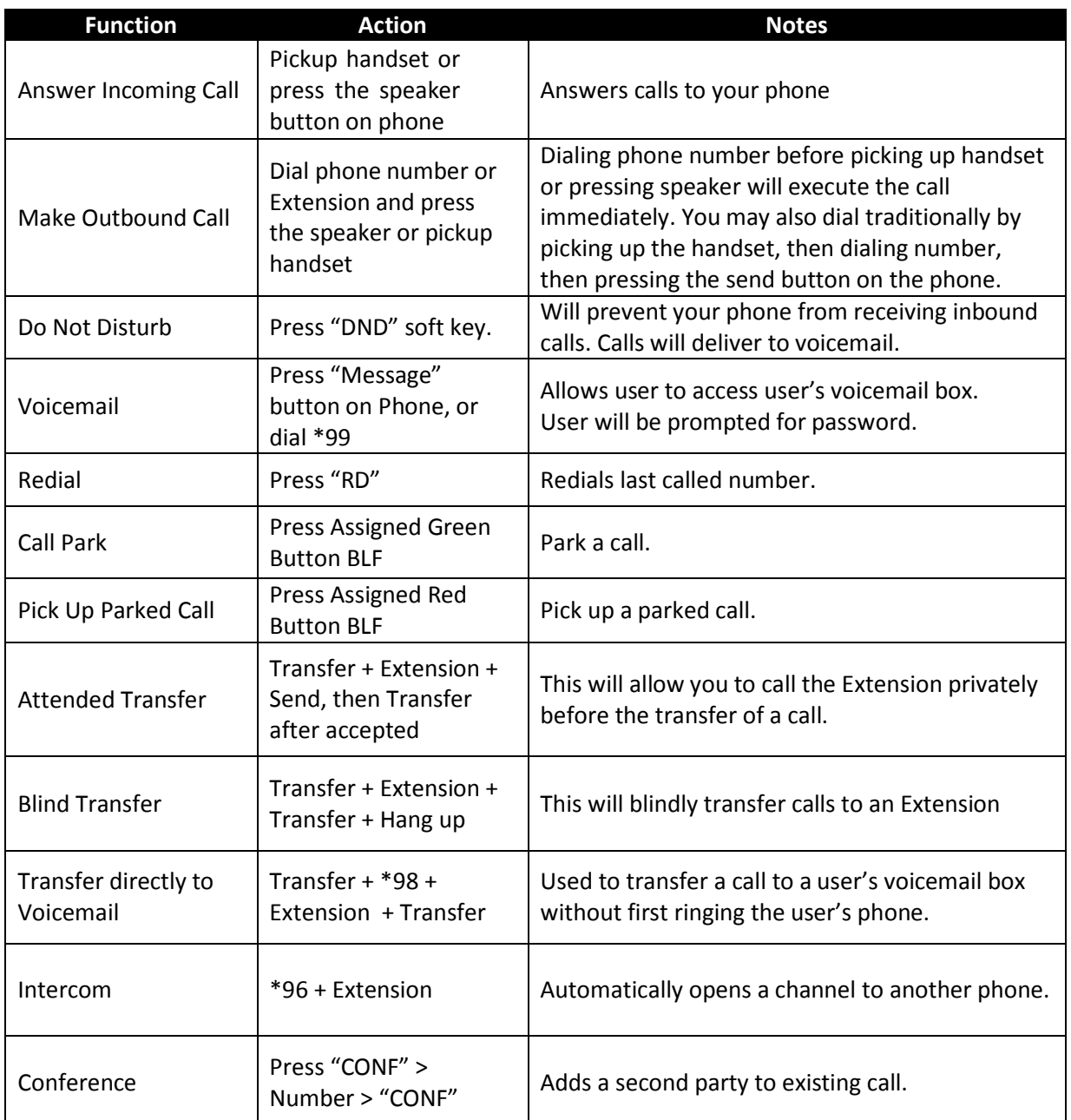